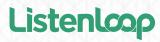

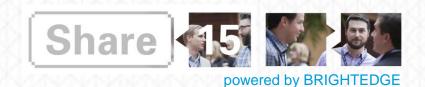

### Understanding Display and Marketing Automation Accurately Measuring Your Display Advertising

Post-View Conversion Report #FTW

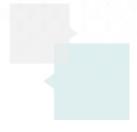

#### **Rodrigo Fuentes**

Founder & CEO

#### Listenloop

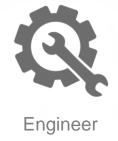

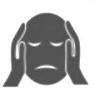

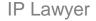

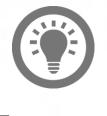

Entrepreneur

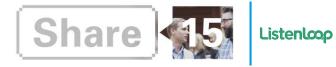

"Half the money I spend on advertising is wasted; the trouble is I don't know which half."

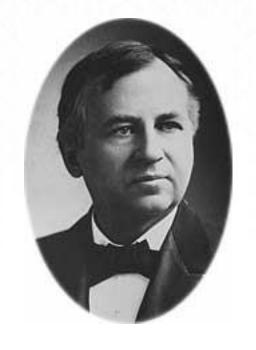

John Wanamaker

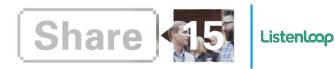

#### Have we solved this problem?

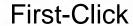

Last-Click

Multi-Click

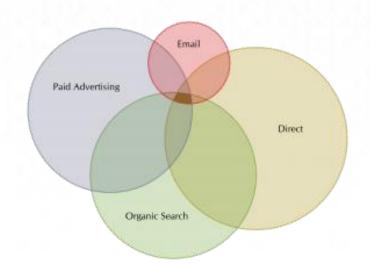

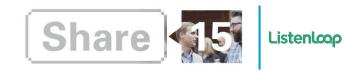

"Clickers
aren't
buyers,
and buyers
aren't
clickers."

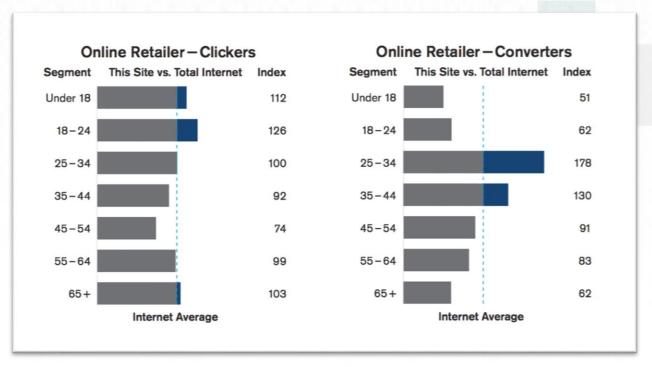

Display Ad Clickers Are Not Your Customers, Konrad Feldman, Quantcast Whitepaper 2012

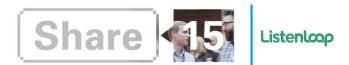

# What about long, considered purchase cycles?

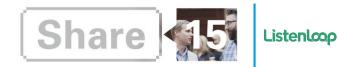

#### Post-View Conversion Report #FTW

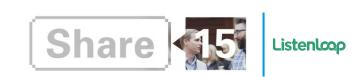

## Measuring impact of display advertising even where prospects do not click on ads.

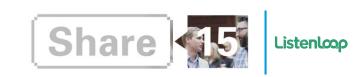

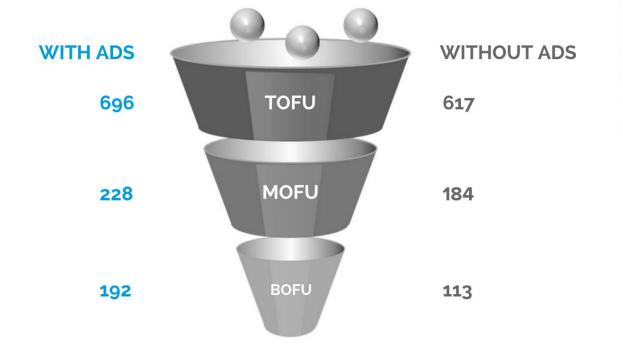

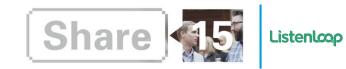

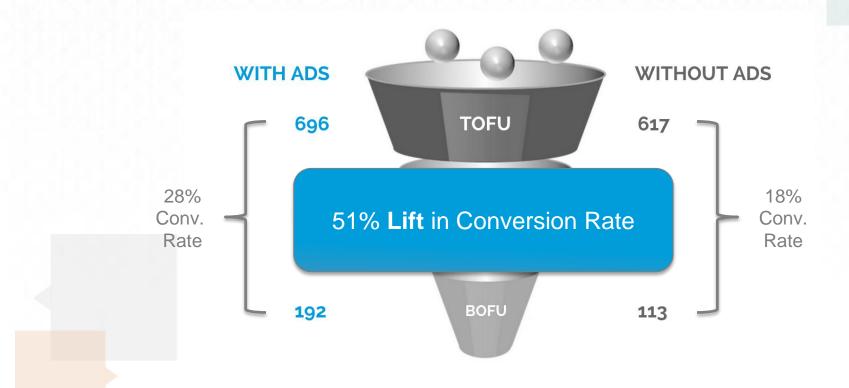

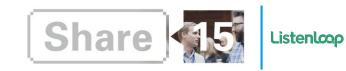

#### **DIY Project**

#### Break Out the Spreadsheets

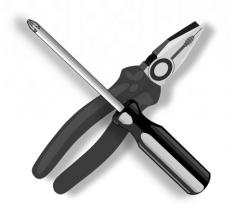

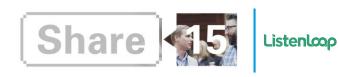

|                           | Funnel Impact, Cohort Analysis |                   |  |
|---------------------------|--------------------------------|-------------------|--|
|                           | Cohort A (ads)                 | Cohort B (no ads) |  |
| Visitor                   | 6680                           | 9503              |  |
| TOFU                      | 1593                           | 2086              |  |
| MOFU                      | 453                            | 439               |  |
| BOFU                      | 221                            | 207               |  |
| Win                       | 72                             | 61                |  |
| Visitor to Win Ratio      | 1.08%                          | 0.64%             |  |
| Visitor to Win Ratio Lift | 68%                            |                   |  |

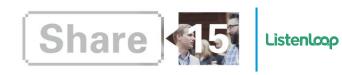

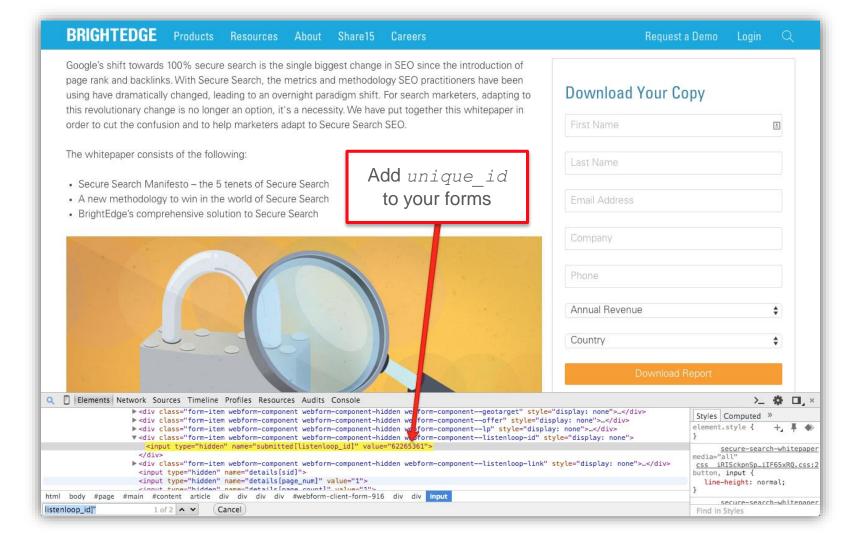

Export data,
 including
 unique\_id
 and
impressions

| _  | Y                         |            | AB         | AD          | AF        |
|----|---------------------------|------------|------------|-------------|-----------|
| 1  | location                  | visitor_id | ingerprint | sum_impress | um_clicks |
| 2  | Kingston Kingston(01) Ja  | 45532353   | 162564812  | 24          | 0         |
| 3  | Cobham England(ENG) (     | 46374851   | 136387590  | 0           | 0         |
| 4  | PanÄ evo Autonomna        | 46379814   | 336006508  | 3           | 0         |
| 5  | Lancaster Pennsylvania(   | 46379944   | 22209220   | 211         | 0         |
| 6  | Saint Joseph Michigan(N   | 46380053   | 2737402814 | 0           | 0         |
| 7  | Boynton Beach Florida(F   | 46380459   | 2555071    | 0           | 0         |
| 8  | Worcester Pennsylvania    | 46380572   | 112189273  | 0           | 0         |
| 9  | Mystic Connecticut(CT)    | 46380827   | 1776303730 | 0           | 0         |
| 10 |                           | 46380835   | 374316196  | 0           | 0         |
| 11 | Tampa Florida(FL) Unite   | 46381052   | 2362396414 | 0           | 0         |
| 12 | Atlanta Georgia(GA) Uni   | 46381467   | 255955405  | 0           | 0         |
| 13 | Schaumburg Illinois(IL) ( | 46381478   | 355321148  | 8           | 0         |
| 14 | Atlanta Georgia(GA) Uni   | 46381479   | 276487279  | 232         | 0         |
| 15 | Dalton Georgia(GA) Unit   | 46381495   | 219218449  | 0           | 0         |
| 16 | San José Provincia de     | 46381781   | 404387623  | 98          | 0         |
| 17 | Houston Texas(TX) Unite   | 46381792   | 2269467042 | 172         | 0         |
| 18 | Redwood City California   | 46381983   | 2306108440 | 388         | 1         |
| 19 | Gurnee Illinois(IL) Unite | 46382202   | 73625554   | 0           | 0         |

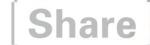

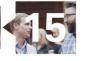

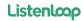

Export CRM data,includinglead statusand other fields

| С                                               | D                  | = =                   |  |  |
|-------------------------------------------------|--------------------|-----------------------|--|--|
| COMPANY                                         | ID                 | STATUS                |  |  |
| Moneytree, Inc.                                 | 00Q400000pW5hKEAS  | Open - Telesales      |  |  |
| Xerox Corporation                               | 00Q4000000avLybEAE | Open - Telesales      |  |  |
| Xerox Corporation                               | 00Q4000000avLyfEAE | Open - Telesales      |  |  |
| Eaton Corporation                               | 00Q400000rASE1EAO  | Unqualified           |  |  |
| Citizens Property Insur                         | 00Q400000pW2J1EAK  | Open - Telesales      |  |  |
| American Family Insura                          | 00Q400000rbXwgEAE  | Open - Telesales      |  |  |
| Genuine Parts Compan                            | 00Q400000ZOhLvEAL  | Unqualified           |  |  |
| Kroger                                          | 00Q4000000awR6yEAE | Open - Telesales      |  |  |
| Iberdrola USA                                   | 00Q400000bzCksEAE  | Unqualified           |  |  |
| Northern Trust Corpora                          | 00Q400000rbXzNEAU  | Open - Telesales      |  |  |
| r Express Scripts, Inc.                         | 00Q400000rbXWgEAM  | Open - Sales          |  |  |
| Health Care Service Co                          | 00Q4000000ZxkrwEAB | Unqualified           |  |  |
| American Family Insura                          | 00Q400000mVm94EAC  | Unqualified           |  |  |
| Carnival Corporation                            | 00Q400000pW2IPEA0  | Open - Sales          |  |  |
| American Family Insura                          | 00Q40000005ZI4EAN  | Open - Telesales      |  |  |
| Express Scripts, Inc.                           | 00Q400000mVm1SEAS  | Contacted - Telesales |  |  |
| Royal Caribbean Cruise                          | 00Q4000000ZxnMREAZ | Unqualified           |  |  |
| 24 Hour Fitness                                 | 00Q400000ZzQiTEAV  | Open - Telesales      |  |  |
| Embraer Aircraft Holdi                          | 00Q4000000fanVdEAI | Open - Telesales      |  |  |
| Coalfire Systems, Inc.                          | 00Q4000000eVHqLEAW | Open - Telesales      |  |  |
| SFDC_Opportunity Pardot_Prospect LeadStatuses + |                    |                       |  |  |

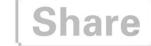

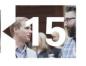

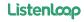

#### Unify ad and CRM data with VLOOKUP formula

=IF(ISERROR(VLOOKUP(Visitor\_id\_For\_This\_Row, SFDC\_Contact!A:CC, Nth\_Column, FALSE)), "", VLOOKUP(Visitor\_id\_For\_This\_Row, SFDC\_Contact!A:CC, Nth\_Column, FALSE))

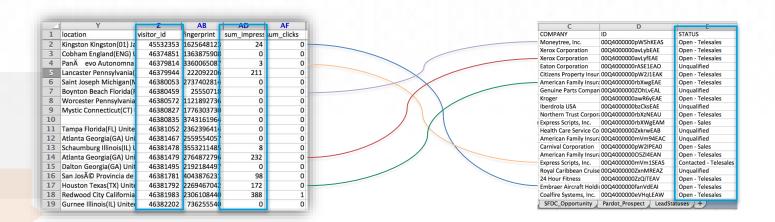

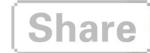

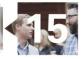

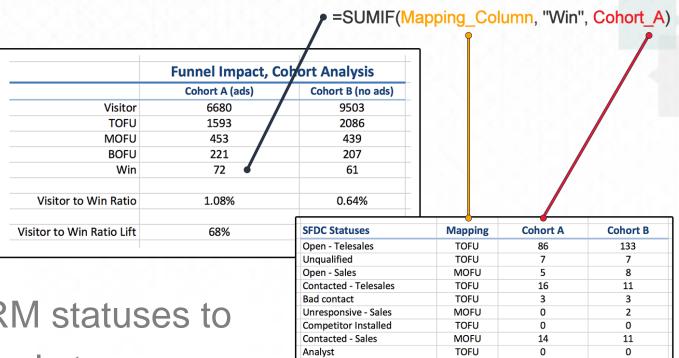

Customer

Assigned to partner

Map CRM statuses to funnel stages

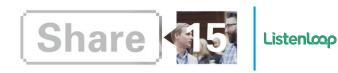

0

**TOFU** 

TOFU

#### Calculate conv. rates and percent change

|                           | Funnel Impact, Cohort Analysis |       |       |                   |      |  |
|---------------------------|--------------------------------|-------|-------|-------------------|------|--|
|                           | Cohort A (ads)                 |       |       | Cohort B (no ads) |      |  |
| Visitor                   | 6680                           |       |       | 9503              |      |  |
| TOFU                      | 1593                           |       |       | 2086              |      |  |
| MOFU                      | 453                            |       |       | 439               |      |  |
| BOFU                      | 221                            |       |       | 207               |      |  |
| Win                       | 72                             |       |       | 61                |      |  |
|                           |                                | 72    |       |                   | 61   |  |
| Visitor to Win Ratio      | 1.08%                          | 6680  |       | 0.64%             | 9503 |  |
| Visitor to Win Ratio Lift | 68%                            | 1.08% | 0.64% |                   |      |  |

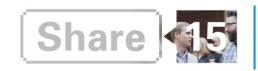

#### **Practical Takeaways**

- The impact of display advertising goes beyond clicks
- Measure that impact using post-view conversion reports
- You can do this with simple analytics and spreadsheets
- Enlist support from your development team

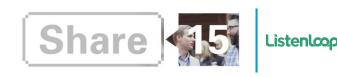

#### **Bonus**

Repeat this analysis to calculate impact on sales velocity

|                         | Sales Velocity, Cohort Analysis |                |                      |        |
|-------------------------|---------------------------------|----------------|----------------------|--------|
|                         |                                 | Cohort A (ads) | ds) Cohort B (no add |        |
| Average Deal Size       | \$                              | 33,196         | \$                   | 29,331 |
| Avg. Opp Cycle (days)   |                                 | 193            |                      | 203    |
| Sales Velocity (\$/day) | \$                              | 22,876         | \$                   | 15,009 |
| Sales Velocity Lift     |                                 | 52%            |                      |        |

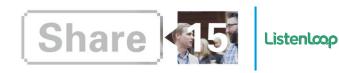